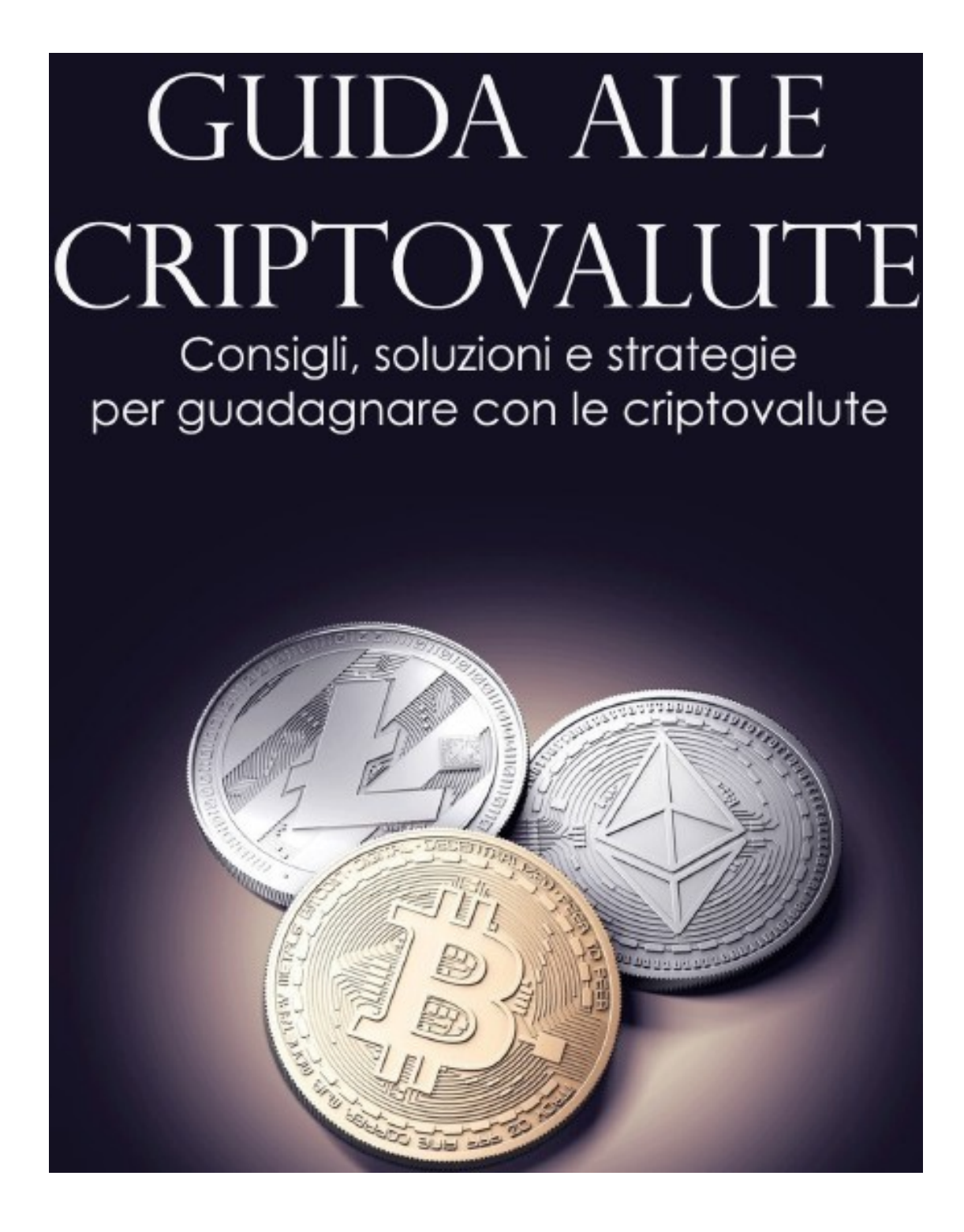

# **Guida alle criptovalute**

## "Consigli, soluzioni e strategie per guadagnare con le criptovalute"

Versione eBook: 1.1

Questo ebook è un prodotto originale sviluppato da **[www.migliorbrokerforex.net](http://www.migliorbrokerforex.net/)** e [www.doveinvestire.com](http://www.doveinvestire.com/)

ATTENZIONE: Tutti i diritti sono riservati a norma di legge. Nessuna parte di questo ebook può essere riprodotta con alcun mezzo senza l'autorizzazione scritta dell'Autore. E' espressamente vietato trasmettere ad altri il presente ebook, né in formato cartaceo né elettronico, né per denaro né a titolo gratuito. Le strategie riportate in questo ebook sono frutto di studi e specializzazioni, quindi non è garantito il raggiungimento dei medesimi risultati di crescita personale o professionale. Il lettore si assume piena responsabilità delle proprie scelte, consapevole dei rischi connessi a qualsiasi forma di esercizio. L'ebook ha esclusivamente scopo formativo e non sostituisce alcun tipo sollecitazione finanziaria.

Le criptovalute possono avere ampie fluttuazioni di prezzo e pertanto non sono appropriate per tutti gli investitori. Il trading di criptovalute non è supervisionato da nessun quadro regolamentare della UE. Il tuo capitale è a rischio.

## Introduzione

Con l'evolversi dello scenario macroeconomico, la crisi economica, l'ondata di fallimenti, le ristrutturazioni nel comparto bancario, il basso rendimento delle azioni, obbligazioni e gli altri strumenti finanziari, ha spinto investitori e risparmiatori a ricercare valide e convenienti alternative. Sono proprio questi alcuni dei motivi del successo delle criptovalute.

In questi ultimi anni non si fa altro che parlare di "loro", le criptovalute, tuttavia non tutti sanno che cosa si intende con questo termine e cosa sono le tanto chiacchierate monete digitali come Bitcoin, Bitcoin Cash, Ethereum, Litecoin, Ripple ecc.

Le criptovalute possono offrire ottime opportunità di guadagno e per questo meritano una certa attenzione e sopratutto una adeguata preparazione per tutte le persone che intendono investire i propri soldi.

Lo scopo di questo ebook è quello di dare tutte le informazioni necessarie al fine di avere un'idea chiara e completa su cosa sono le criptovalute e come ottenere profitti dal movimento dei prezzi. Formazione, guide, consigli e strategie per non perdersi questa grande opportunità.

## Cosa sono le criptovalute

Questo tipo di valute sono prettamente associate ad internet, poiché utilizzano un sistema di crittografia, un processo di conversione di informazioni leggibili in un codice che non permette la loro leggibilità, per tenere traccia degli acquisti e dei trasferimenti.

La prima criptovaluta nata è Bitcoin, creata nel 2009 è ancora la più conosciuta e utilizzata nel mondo. Dopo il suo avvento, nel corso degli anni si è visto un proliferare di monete virtuali, al momento, sono più di 1000 le valute digitali presenti in tutto il mondo. Tra le più importanti in termini di capitalizzazione di mercato ci sono Ethereum e il Bitcoin Cash, oggi rispettivamente al secondo e al terzo posto nella classifica delle criptovalute.

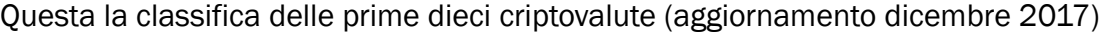

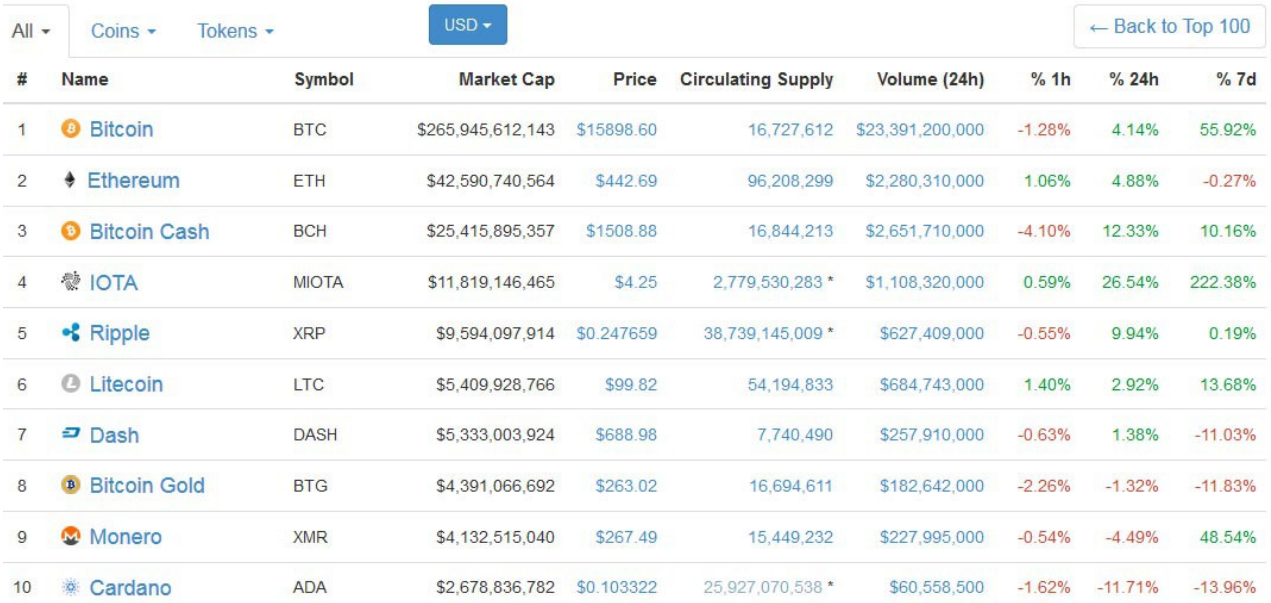

#### Fonte: [coinmarketcap.com](https://coinmarketcap.com/all/views/all/)

Come il Bitcoin, anche Ethereum e il Bitcoin Cash sono ottimi asset su cui investire.

# Come funzionano le criptovalute?

La criptovalute utilizzano una tecnologia crittografata decentralizzata per consentire agli utenti di effettuare transazioni sicure e di memorizzare denaro senza la necessità di utilizzare il proprio nome o passare attraverso i servizi di una banca. Esiste un registro pubblico distribuito che si chiama "blockchain", che non è altro che un record aggiornato di tutte le transazioni e dei possedimenti di chi ha questo particolare tipo di valuta.

Queste valute sono per natura anonime e decentralizzate, per cui, non essendo rilasciate da enti governativi di nessun tipo, sono teoricamente immuni a qualsiasi manovra.

Tra le caratteristiche principali delle criptovalute è la loro alta volatilità. Il movimento dei prezzi giornaliero è molto ampio e questo offre tante opportunità di guadagno ma anche i rischi non devono essere mai sottovalutati.

# I vantaggi delle criptovalute

Dopo aver capito che cosa sono le criptovalute è il momento di scoprire quali sono i reali vantaggi.

Anonimato nelle transazioni: Le transazioni in criptovalute vengono eseguite in modo anonimo. Questo è spesso un vantaggio, anche se può dar vita anche ad alcuni problemi, in quanto [spesso usate per attività illegali,](http://www.ilsole24ore.com/art/commenti-e-idee/2017-01-24/bitcoin-riciclaggio-invisibile-mafie-e-terrorismo-internazionale-164825.shtml?uuid=AEISiAH) dovuto appunto al fatto che le transazioni sono anonime.

Globalità: Le criptovalute sono monete globali, che valgono dunque in tutto il mondo. Anche se è un mercato "giovane", se continuano a svilupparsi così come stanno facendo, le criptovalute di fatto distruggerebbero il mondo delle cambi valutari come lo conosciamo oggi.

Garanzia di anti-contraffazione: Una criptovaluta non può essere contraffatta. Nella blockchain ogni singola criptovaluta è crittografata e segnata nei diversi database e contiene informazioni su chi è il proprietario e sulle eventuali transazioni.

## Come investire e fare trading per un

## potenziale profitto con le criptovalute

Dopo aver chiarito che cosa sono le criptovalute e quali i vantaggi, vediamo le tre soluzioni principali per investire e fare trading per un potenziale profitto con le criptovalute:

- Comprando criptovalute attraverso una exchange
- Producendole con il mining

• Facendo trading online

#### Comprare criptovalute attraverso una exchange

Una delle soluzioni più note per investire ed utilizzare le criptovalute è quello di utilizzare gli exchange.

Esistono svariate tipologie di exchange dove è possibile ottenere criptovalute fornendo i propri euro/dollari o altre tipologie di monete fiat.

Alcune di queste sono a tutti gli effetti dei mercati di tipo peer-to-peer, dove gli utenti possono decidere di accordarsi direttamente l'uno con l'altro per scambiare criptovalute.

Esistono invece delle altre tipologie di piattaforme, degli appositi exchange di criptovalute, ma i rischi in cui si può incorrere utilizzando queste piattaforme sono senza dubbio moltissimi:

- Bancarotta (la piattaforma chiude e si prende tutti i soldi);
- Attacco hacker:
- Frode (che spesso vengono perpetuati dal sito stesso);

Gli exchange non hanno protezione legale alcuna, ed è quindi molto improbabile cercare di riottenere il denaro che è stato perso. A questo vanno inoltre considerati altri aspetti molto importanti, come le commissioni e i numerosi aspetti legati all'anonimato.

## Come investire con le criptovalute attraverso il Mining

Un'altro metodo per investire e fare trading per un potenziale profitto con le criptovalute è quello di "minarli". Questa attività, dall'inglese "Mining", sta a significare l'attività di estrazione delle criptovalute.

L'attività di mining consiste nel risolvere, attraverso delle apparecchiature hardware, dei blocchi contenenti delle informazioni circa le transazioni. Gli utenti che mettono a disposizione la potenza dei loro PC vengono ripagati dal sistema in proporzione all'attività svolta.

In parole semplici si tratta di creare criptovalute attraverso dei software dedicati. Le criptovalute sono sviluppate con linguaggi open source e con un sistema decentralizzato, ecco perché, chiunque può scaricare un software e contribuire alla produzione delle monete stesse.

L'attività di minare criptovalute è possibile solamente se si dispone di computer all'avanguardia molto costosi con un elevato consumo di energia elettrica.

Per un potenziale profitto attraverso il sistema del Mining è necessario quindi fare un analisi reale dei costi, e tempo necessario per la "creazione" di criptovalute.

## Speculare sulle criptovalute attraverso il trading online

Il trading è uno degli strumenti maggiormente utilizzati per acquistare e vendere criptovalute. Da specificare che con il trading non si acquistano realmente criptovalute ma contratti derivati (CFD).

Il derivato è uno strumento finanziario che replica l'andamento di un asset, che potrebbe essere il Bitcoin, Ethereum, Bitcoin Cash, Litecoin e altri ancora.

Sono molti i vantaggi di fare trading con le criptovalute tra questi:

- la semplicità nell'utilizzo della piattaforma anche con un conto demo gratuito.
- gli importi ridotti richiesti
- la leva finanziaria
- gli strumenti per la gestione del rischio
- la possibilità di puntare ad un potenziale profitto speculando sia se i prezzi salgono sia se scendono

Per fare trading con le criptovalute è necessario aprire un conto prezzo un Broker che disponga questa tipologia di asset.

Non sono ancora molti i broker che offrono la possibilità di comprare o vendere criptovalute (Bitcoin, Ethereum, Bitcoin Cash...), ma alcuni, anche tra i più conosciuti, permette ai suoi clienti di fare trading sulle principali criptovalute.

I broker più famosi per il trading su criptovalute sono [Markets.com](http://serv.markets.com/promoRedirect?key=ej0xNDkyNDc0OCZsPTE0OTI0NzA3JnA9Mjk4Nzc%3D) e [eToro.](http://partners.etoro.com/B315_A54848_TClick_Sebookcrypto.aspx)

Prima però di parlare dei servizi offerti da questi due broker è necessario sapere perché investire nelle criptovalute attraverso il trading. Vediamo quindi perché conviene fare trading su criptovalute e le differenze rispetto agli exchange.

#### Fare trading su criptovalute conviene?

Secondo il vostro parere fare trading sulle criptovalute è la soluzione migliore per sfruttare l'enorme volatilità dei prezzi.

Non è assolutamente necessario l'acquisto, nel vero senso della parola. I broker offrono contratti per differenza, contratti flessibili basati su un asset sottostante, come ad esempio il Bitcoin. Questi strumenti permettono di investire sull'andamento dell'asset in una situazione di rialzo o ribasso dei prezzi. Inoltre, permette di fare trading e puntare ad un potenziale profitto con le criptovalute anche laddove i suddetti prezzi scendono.

## Trading e exchange tradizionali, le differenze

Barriere all'accesso: di solito gli exchange per le criptovalute richiedono un processo di verifica rigoroso e l'installazione di software aggiuntivi; inoltre, è necessario capire come funziona la tecnologia della blockchain. A confronto, l'apertura di un conto di trading su Markets.com o eToro è molto semplice, e consente di iniziare ad investire rapidamente su tutte le principali criptovalute su un'unica piattaforma.

## [Apri un conto gratuito su Markets.com](http://serv.markets.com/promoRedirect?key=ej0xNDkyNDc0OCZsPTE0OTI0NzA3JnA9Mjk4Nzc%3D)

## [Apri un conto gratuito su eToro](http://partners.etoro.com/B10215_A54848_TClick_Sebookcrypto.aspx)

Piattaforma regolamentata: il mercato delle criptovalute è ancora molto nuovo e il suo status legale è al centro di discussioni in molti paesi. C'è quindi il rischio che alcuni exchange possano subire degli "stop" o addirittura la chiusura con conseguenza perdita di denaro. La piattaforme di trading hanno norme più severe, ci sono organi di controllo (esempio Consob, CySec) che verificano il loro operato, garantendo ai clienti massima fiducia.

Trading veloce sulla piattaforma: Poiché i broker investono attraverso i CFD, non si acquista l'asset sottostante, le transazioni possono essere completate nel giro di secondi ed è possibile fare trading sulle criptovalute 24 ore su 24, 7 giorni su 7, compresi anche i fine settimana e giorni festivi.

## Trading su criptovalute con eToro

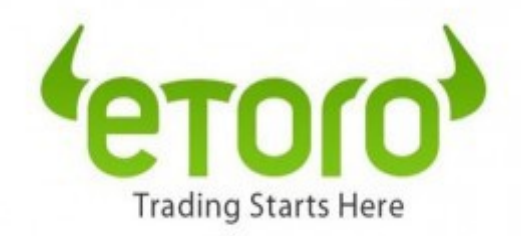

Etoro è un broker regolamentato che si occupa di fare da intermediario tra l'investitore ed il mercato. In sostanza eToro ti da la possibilità ai sui clienti di investire sui mercati finanziari globali.

Tra le particolarità di questo broker è la possibilità di fare trading seguendo i migliori e più perforamenti trader che già investono su eToro.

Con [eToro](https://www.migliorbrokerforex.net/11/etoro.html) è possibile seguire l'operatività di trader che stanno attendo una performance

migliore o decidere di seguire i trader che gestiscono i loro investimenti considerando percentuali di rischio basse.

#### *Insomma, con eToro è possibile investire anche senza saper nulla di trading*.

## [Scopri il trading su criptovalute su eToro - Clicca QUI >>](http://partners.etoro.com/B10547_A54848_TClick_Sebookcrypto.aspx)

## eToro social trading

Guadagnare con il trading per chi non ha esperienza può essere complicato, ma grazie ad eToro è possibile riuscirci seguendo le operazioni dei migliori trader grazie allo strumento "social trading".

In che cosa consiste esattamente? Copiare ogni singola posizione che apre un trader esperto e professionista.

La scelta è importante e per questo è consigliabile affidarvi soltanto a trader che, oltre ad avere un'elevata percentuale di posizioni con esito positivo, hanno una percentuale bassissima di posizioni da alto tasso di rischio aperte.

Il consiglio è quello di scegliere quei trader che operano al massimo 3 o 4 asset, in questo caso specializzati in criptovalute.

Nella tabella riassuntiva seguente poniamo l'attenzione sulle principali caratteristiche di eToro dandone una valutazione complessiva in merito ai servizi offerti.

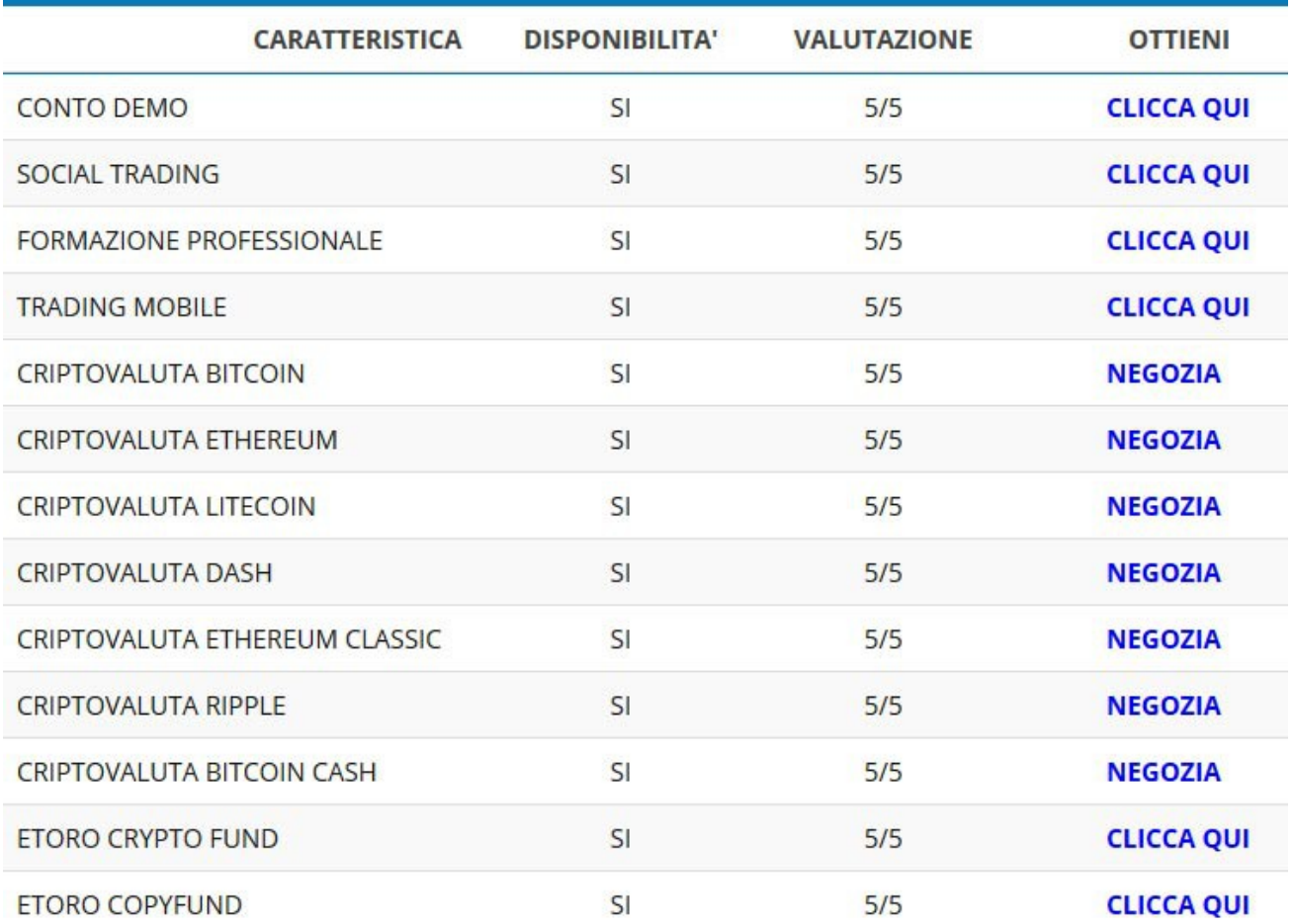

## Strumenti innovativi e risorse utili

Attraverso il broker eToro c'è la possibilità di utilizzare una molteplice serie di strumenti al trading davvero innovativi tra i quali possiamo citare:

- Trading tradizionale di cfd in modalità reale;
- Trading tradizionale di cfd in modalità virtuale;
- Trading di criptovalute senza leva (trading puro 1:1)
- Trading sociale attraverso i servizi di copytrading;
- Popular Investor;
- eToro Copyfund per investire sui fondi gestiti
- eToro Crypto fund fondo gestito 100% composto da criptovalute

Molti di questi servizi sono prodotti esclusivi di eToro il cui cliente che decide di aprire un conto può usufruirne in assoluta esclusiva.

 Ma vediamo nel seguente elenco quali sono i mercati sui quali è possibile investire con le piattaforme desktop e mobile:

- Asset valutari ( mercato forex )
- Asset commodities ( mercato delle materie prime )
- Exchange Traded Fund (mercato Etf)
- Index ( mercati degli indici )
- Stock ( mercato azionario )
- Cryptocurrency ( mercato delle criptovalute )

Appare pertanto evidente che attraverso il broker eToro si ha a disposizione una serie di strumenti innovativi con i quali investire su una vasta gamma di assets e sottostanti.

Questo l'elenco delle criptovalute disponibili sulla piattaforma di eToro:

- **[BITCOIN](http://partners.etoro.com/B9215_A54848_TClick_Sebookcrypto.aspx)**
- [ETHEREUM](http://partners.etoro.com/B9728_A54848_TClick_Sebookcrypto.aspx)
- [LITECOIN](http://partners.etoro.com/B10475_A54848_TClick_Sebookcrypto.aspx)
- [RIPPLE](http://partners.etoro.com/B10474_A54848_TClick_Sebookcrypto.aspx)
- [BITCOIN CASH](http://partners.etoro.com/aw.aspx?B=7406&A=54848&Task=Click&TargetURL=https%3A%2F%2Fwww.etoro.com%2Flp%2Fsignup%2F%3Flocale%3Dit-it)
- **[DASH](http://partners.etoro.com/aw.aspx?B=7406&A=54848&Task=Click&TargetURL=https%3A%2F%2Fwww.etoro.com%2Flp%2Fsignup%2F%3Flocale%3Dit-it)**
- **[ETHEREUM CLASSIC](http://partners.etoro.com/aw.aspx?B=7406&A=54848&Task=Click&TargetURL=https%3A%2F%2Fwww.etoro.com%2Flp%2Fsignup%2F%3Flocale%3Dit-it)**
- [STELLAR](http://partners.etoro.com/aw.aspx?B=7406&A=54848&Task=Click&TargetURL=https%3A%2F%2Fwww.etoro.com%2Flp%2Fsignup%2F%3Flocale%3Dit-it)
- [EOS](http://partners.etoro.com/aw.aspx?B=7406&A=54848&Task=Click&TargetURL=https%3A%2F%2Fwww.etoro.com%2Flp%2Fsignup%2F%3Flocale%3Dit-it)
- [NEO.](http://partners.etoro.com/aw.aspx?B=7406&A=54848&Task=Click&TargetURL=https%3A%2F%2Fwww.etoro.com%2Flp%2Fsignup%2F%3Flocale%3Dit-it)

Una offerta molto completa quella ad oggi presente in eToro e che vanta non solo dei classici intramontabili come Bitcoin ed Ethereum. Sono presenti, infatti, anche nuove e interessanti realtà come Stellar, EOS e NEO su cui poter investire con una serie di strumenti innovativi, una piattaforma sociale professionale e tra le migliori del settore e con un conto demo gratuito.

## Valutazione su eToro social trading

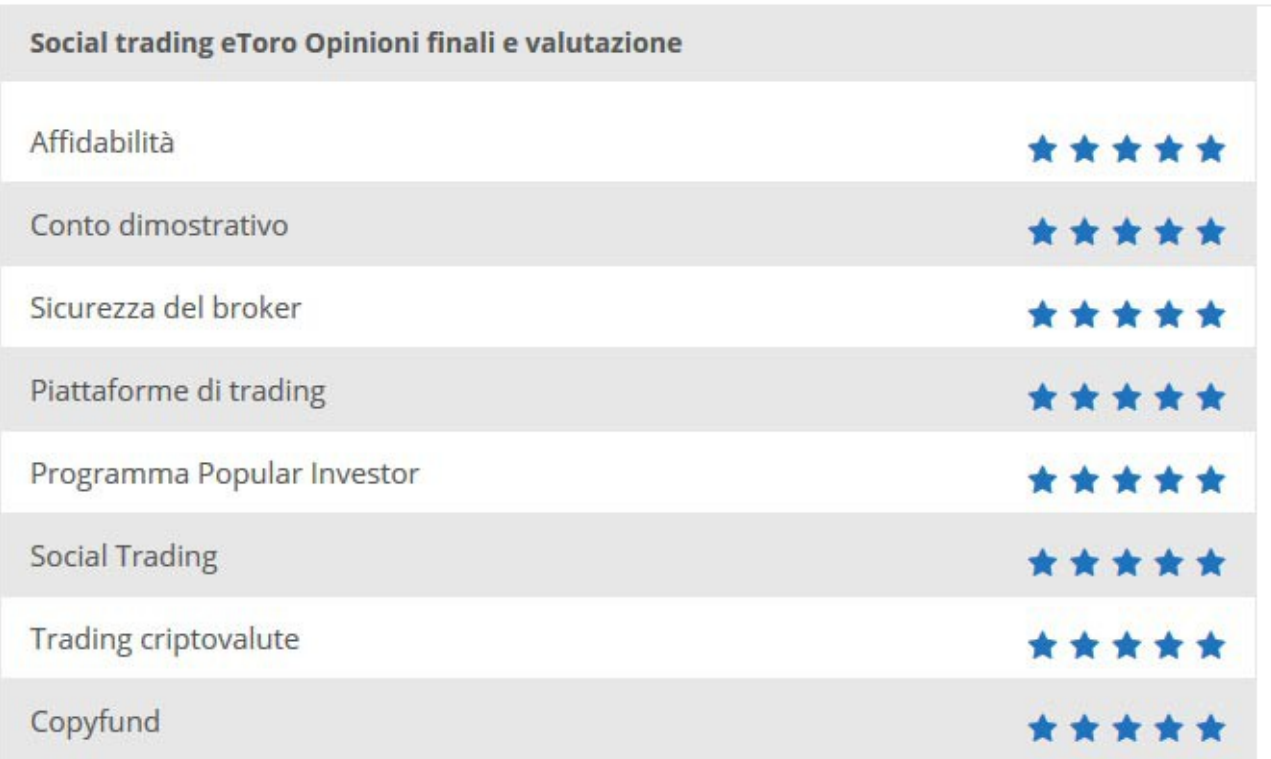

## Considerazioni finali su eToro

Etoro offre un'innovativa piattaforma di trading dove, previa registrazione e primo deposito (anche quello più basso!) è possibile, oltre che utilizzare il conto demo e i molteplici strumenti di formazione trader, copiare le azioni di compra-vendita di criptovalute, azioni, cambi, indici e materie prime, dai traders più bravi ed iniziare a guadagnare proprio grazie ad essi! Se il trader esperto guadagna anche chi lo segue guadagna... Tutti i trader della community eToro sono certificati e, i migliori in assoluto sia per rendita media garantita che per performance periodiche, sono individuabili attraverso opportune ricerche sulla piattaforma; eToro, infatti, ti da la possibilità all'interno della piattaforma stessa di poter ricercare i traders migliori attraverso l'impostazioni di ricerca secondo vari parametri.

Tra le più complete, anche per selezione del trading in criptovalute con offerte che comprendono anche nuove realtà come NEO, EOS e Stellar su cui poter investire con i migliori strumenti innovativi presenti in eToro all'apertura di un primo conto base.

## >>> Per approfondimenti visita il *sito ufficiale di eToro*

## Conto demo su eToro

Un conto demo di eToro, presenta diversi vantaggi per i trader, poiché permette di utilizzare delle funzioni reali e di simulare degli investimenti partendo da dati reali. Inoltre permette di utilizzare con soldi virtuali alcune delle più importanti funzioni della piattaforma di trading del proprio broker, mettendo in pratica senza rischiare nessun capitale, quelle che più potrebbero essere utili in relazione al proprio stile di trading.

Grazie al conto demo è possibile conoscere le principali funzioni della piattaforma e fare pratica su dati reali del mercato, in modo da capire il momento ideale in cui passare da un conto demo ad un conto reale è possibile anche provare il servizio social trading nella versione mobile, in modo da poter essere ancora più incisivi in termini di investimento con competenze già acquisite nella simulazione.

Il broker eToro, richiede come primo requisito fondamentale, di procedere all'apertura di un conto e indicare i propri dati personali e di contatto, prima di poter richiedere e utilizzare una demo. A tal proposito puoi utilizzare il seguente collegamento: [apertura conto demo con eToro](http://partners.etoro.com/B10215_A54848_TClick_Sebookcrypto.aspx) e seguire queste semplici istruzioni per l'apertura

Innanzitutto passiamo ad osservare i principali passi per aprire un conto dimostrativo e provare i principali servizi per il social trading:

1. Avviare una registrazione gratuita compilando **questo modulo online**. In particolare, saranno richiesti dati anagrafici come nome e cognome, indirizzo email, un nome utente e la password per loggarsi sulla piattaforma – infine accettare i Termini e Condizioni e cliccare sulla voce crea account. Il modulo di apertura conto per la tua demo gratis è come da seguente immagine:

## *<u>retoro</u>*

#### Il Italiano v

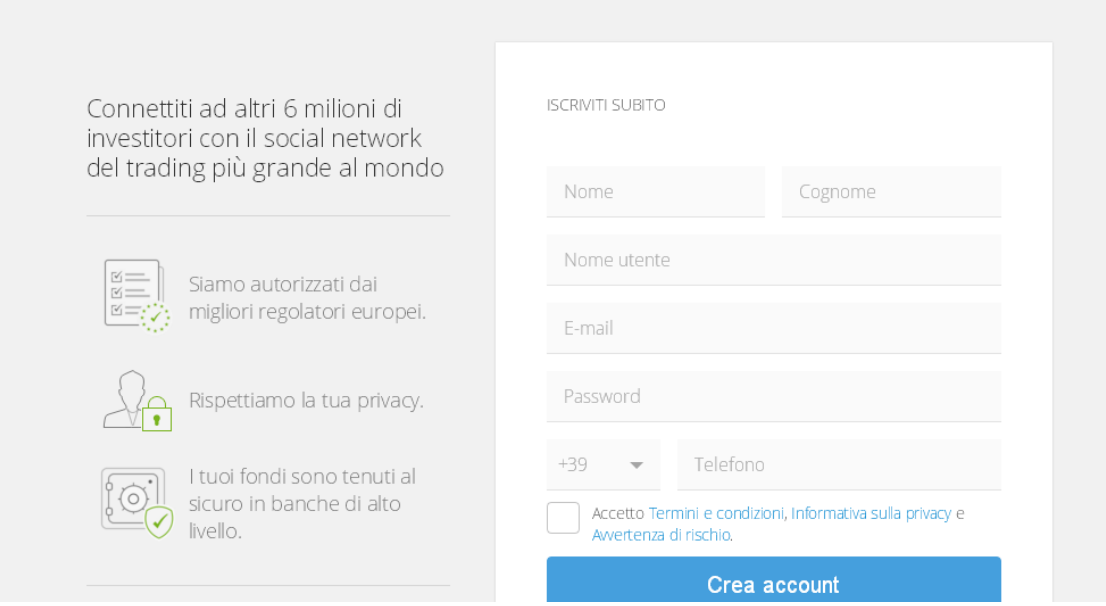

- 2. A questo punto non rimane altro che verificare il proprio conto e la demo viene in automatica attivata dal broker in modo del tutto gratuito.
- 3. In qualsiasi momento è procedere al versamento del primo deposito su eToro partendo da una somma di 200€. Tale somma resterà nella disponibilità del trader, sul saldo reale e quali potranno essere investiti o ritirati in ogni momento. Il passaggio dal conto demo al conto reale è immediato e a completa discrezione dell'utilizzatore.
- 4. Per fare login sul proprio conto (demo / reale) basta inserire le proprie credenziali di accesso (nome utente e password) inserite in fase di creazione conto (al punto 1). Il corretto login sul conto di eToro avviene all'indirizzo: [https://www.etoro.com/it/login.](http://partners.etoro.com/B315_A54848_TClick_Sebookcrypto.aspx)

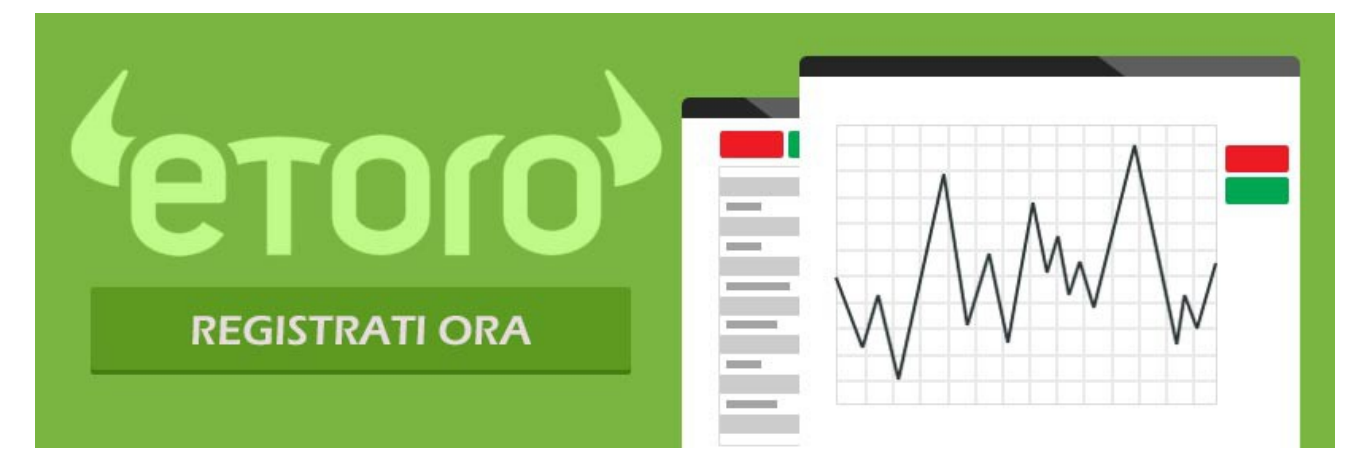

## Trading su criptovalute con Markets.com

[Markets.com](http://serv.markets.com/promoRedirect?key=ej0xNTI4NzEyOSZsPTE1MjgyMzgwJnA9Mjk4Nzc%3D) è uno dei migliori broker per il trading in CFD, specializzato anche in una offerta molto ricca sulle criptovalute con un conto demo gratuito o reale e tanti strumenti di trading professionali a supporto di un buon investimento online.

Il broker, è gestito dalla Safecap, una importante sussidiaria della Playtech Plc. Quest'ultima, è scambiata sul mercato del London Stock Exchange e un buon biglietto da visita per chi decide di scegliere questa soluzione per un trading professionale in CFD e criptovalute.

Markets.com è regolamentato dalla CySec, uno dei più importanti organi di controllo e per una scelta sicura di come fare trading sulle criptovalute, mercato valutario, azionario, delle materie prime e degli indici.

Si tratta di un ottimo broker per investire sui più richiesti asset dei principali settori citati; la piattaforma di trading di Markets.com è tra le più professionali nel settore e disponibile sia in una versione da web con accesso tramite credenziali personali scelte nella procedura di prima registrazione online e sia di app mobile compatibili con sistemi operativi android e Ios. Il download di tali app è gratuito, previa registrazione di un nuovo conto su Markets.com. La piattaforma di Markets.com, è presente anche su un conto demo gratuito per aprire degli ordini di prova sui principali asset offerti con un capitale virtuale. La sua attivazione, richiede pochi minuti per la fase di registrazione dei dati online dei trader.

#### I punti di forza di Markets.com

- Sito Web chiaro ed intuitivo all'indirizzo: Markets.com/it
- Sede di direzione Generale: Markets,com è gestita dalla Safecap. La sua sede principale si trova a Limassol (Cipro)
- Licenza di qualità e garanzia: Markets.com. è autorizzata e regolamentata dalla Cyprus Securities and Exchange Commission (Licenza N092/08)
- Quotata in borsa: La Safecap è una sussidiaria della Playtech PLC e scambiata su uno dei mercati più importanti come il London Stock Exchange.
- Tanti strumenti per investire in CFD: Criptovalute, valute, azioni, materie prime, indici, ecc.
- Piattaforme di trading: È possibile fare trading online con la web trader o procedere al download gratuito delle app per sistemi operativi Ios e Android.
- Trading di Criptovalute: Su Markets.com è possibile fare trading di Criptovalute come:
	- - [Bitcoin](http://serv.markets.com/promoRedirect?key=ej0xNTI4NzEyOSZsPTE1MjgyMzgwJnA9Mjk4Nzc%3D)
	- - [Litecoin](http://serv.markets.com/promoRedirect?key=ej0xNTI4NzEyOSZsPTE1MjgyMzgwJnA9Mjk4Nzc%3D)
	- - [Ethereum](http://serv.markets.com/promoRedirect?key=ej0xNTI4NzEyOSZsPTE1MjgyMzgwJnA9Mjk4Nzc%3D)
	- - [Ripple](http://serv.markets.com/promoRedirect?key=ej0xNTI4NzEyOSZsPTE1MjgyMzgwJnA9Mjk4Nzc%3D)
	- **[Dash.](http://serv.markets.com/promoRedirect?key=ej0xNTI4NzEyOSZsPTE1MjgyMzgwJnA9Mjk4Nzc%3D)**
- Trading in leva molto interessanti.
- Quotazioni gratuite e in tempo reale.
- Grafici avanzati per analisi professionali per le migliori analisi online.
- Trading 24 ore su 24, 5 giorni su 5.
- Conto demo: Un capitale virtuale e un account di prova per provare investire online su un ambiente virtuale della piattaforma di trading Markets.com 

Clicca qui per aprirlo [subito](http://serv.markets.com/promoRedirect?key=ej0xNDkyNDc0OCZsPTE0OTI0NzA3JnA9Mjk4Nzc%3D)
- Metodi di deposito e di prelievo: Molteplici metodi di deposito e prelievo come: Carta di credito, PayPal, bonifico bancario, Neteller, Skrill, Fast Bank Transfers, Ideal, Sofort, Giropay e multi banco.
- Deposito minimo: Il deposito minimo è di soli 100 euro.
- Trading senza commissioni.
- Assistenza clienti professionale: Reperibile 24/5 via email o con una comoda chat online dal vivo.
- Lingue disponibili: Il sito è compatibile con le principali lingue internazionali e comprende anche l' italiano.

## Ulteriori informazioni su Markets.com

Si può iniziare a fare trading con Markets.com con un conto demo gratuito e provare gli strumenti professionali del broker nella modalità virtuale per una prima pratica online. Il conto demo, infatti, è lo strumento ideale e consigliato per fare pratica nel trading online, soprattutto su asset digitali molto volatili come le criptovalute. Per richiederlo, basterà effettuare una semplice apertura di un account di pratica registrando i dati richiesti. Si riceverà anche un capitale virtuale per una pratica più realistica sul trading in CFD e criptovalute con Markets.com.

## Caratteristiche principali di Markets.com

Di seguito ti proponiamo una tabella riepilogativa che ti mostra le principali caratteristiche di Markets.com compreso un voto di valutazione.

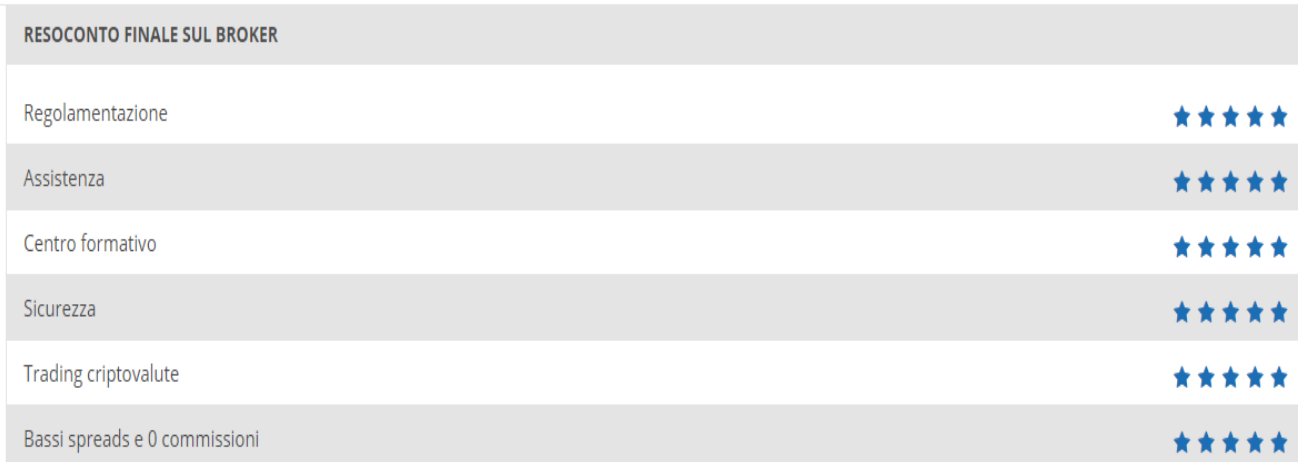

## Trading su criptovalute con Markets.com

Markets.com offre a chi in possesso di un conto demo o reale, il trading sulle migliori criptovalute senza commissioni come:

- [Bitcoin;](http://serv.markets.com/promoRedirect?key=ej0xNDkyNDc0OCZsPTE0OTI0NzA3JnA9Mjk4Nzc%3D)
- [Litecoin;](http://serv.markets.com/promoRedirect?key=ej0xNDkyNDc0OCZsPTE0OTI0NzA3JnA9Mjk4Nzc%3D)
- [Ethereum;](http://serv.markets.com/promoRedirect?key=ej0xNDkyNDc0OCZsPTE0OTI0NzA3JnA9Mjk4Nzc%3D)
- [Ripple;](http://serv.markets.com/promoRedirect?key=ej0xNDkyNDc0OCZsPTE0OTI0NzA3JnA9Mjk4Nzc%3D)
- **[Dash.](http://serv.markets.com/promoRedirect?key=ej0xNDkyNDc0OCZsPTE0OTI0NzA3JnA9Mjk4Nzc%3D)**

Per chi invece non ha ancora un conto e vuole investire sul trading su criptovalute, può aprire un conto gratuito seguendo queste semplici indicazioni:

Innanzitutto è da accedere sul sito ufficiale all'indirizzo **Markets.com/it** e cliccare il tasto " [registrati](http://serv.markets.com/promoRedirect?key=ej0xNDkyNDc0OCZsPTE0OTI0NzA3JnA9Mjk4Nzc%3D) ".

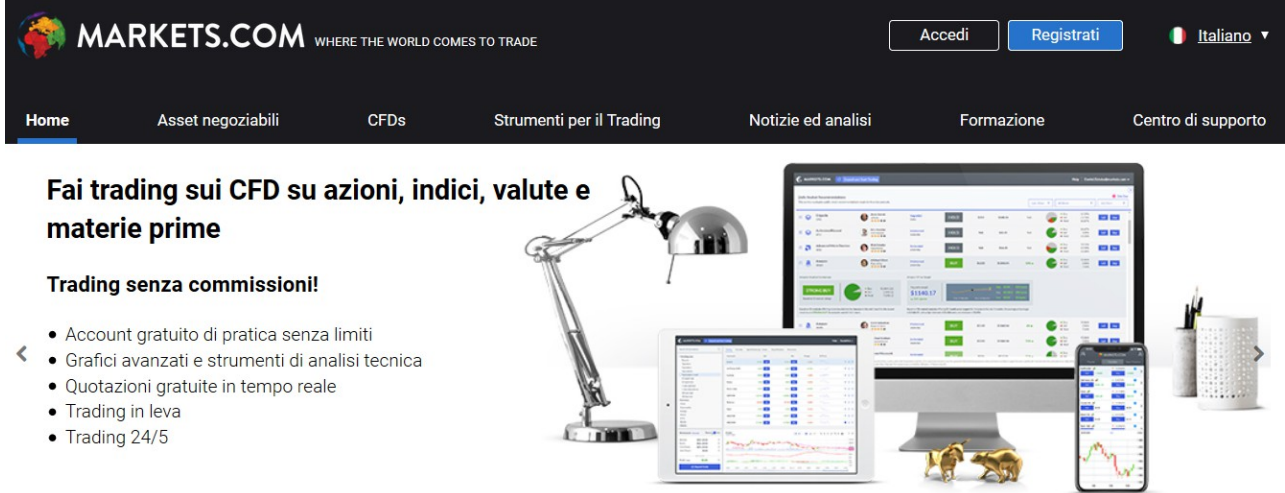

#### Per eseguire la registrazione gratuita sono da inserire:

- Email;
- Password;
- Conferma password.

E' anche possibile procedere con una registrazione gratuita e veloce su Markets.com associando i dati del proprio profilo social in Google o Facebook.

Ecco una immagine di esempio del modulo di registrazione gratuita da compilare per l'apertura di un **nuovo conto online su Markets.com**.

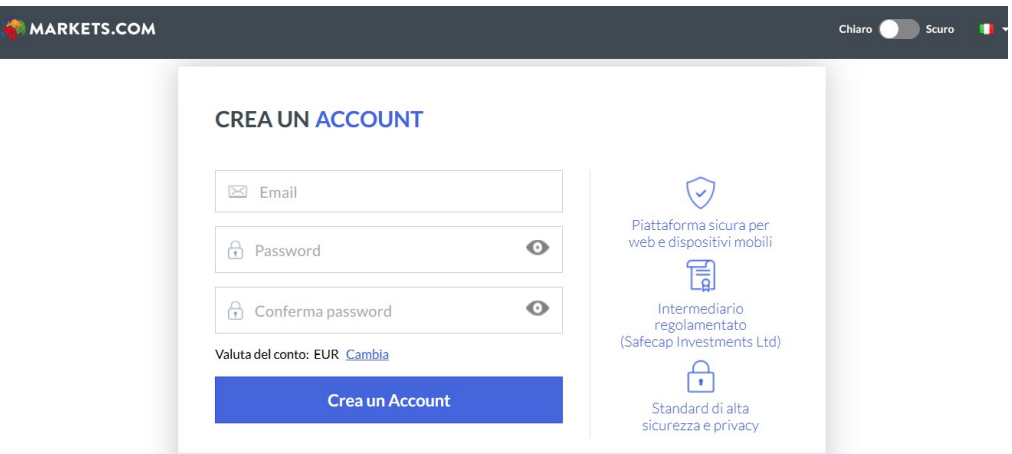

Completata questa registrazione veloce potrai accedere subito alla piattaforma di trading e investire sui tanti asset offerti dal broker anche su un conto demo. I vantaggi? Una pratica molto realistica di come fare trading con gli strumenti presenti in Markets.com e la possibilità di

apprendere prime strategie di gestione del capitale sul trading online. Per investire sul conto reale, è da eseguire un deposito minimo iniziale di almeno 100€.

Con l'apertura del conto reale, si possono ottenere anche una serie di vantaggi come il download gratuito delle app mobile della piattaforma di trading e l'utilizzo di strumenti esclusivi presenti in Markets.com come Trend dei trader e i nuovissimi blend. Con il trend dei trader, in particolare, è possibile investire sulle migliori criptovalute con un ulteriore supporto molto utile per comprendere il sentiment di mercato. Di cosa parliamo? Di aspettative e di cosa pensano i principali investitori rispetto a quelli che sono i migliori investimenti live.

I blend, invece, sono strumenti finanziari per investire su un portafoglio globale dei principali settori come tech, social ed e-commerce. Una assoluta novità del settore e una ottima diversificazione degli investimenti oltre le criptovalute.

# Trading su Criptovalute considerazioni

## conclusive

Gli ultimi anni sono stati caratterizzarti in maniera esponenziale dal trading con le criptovalute. Questo sono sicuramente una delle innovazioni finanziarie più rilevanti dell'ultimo decennio e che sono state ben accette dai trader di tutto il mondo, anche perché esse sono un codice scritto su qualche server, o meglio anche un gettone virtuale a cui puoi accedere aprendo il computer.

Le criptovalute non sono di certo un investimento sicuro, anzi, la volatilità dei prezzi offre si grandi opportunità di guadagno, ma nello stesso tempo comporta rischi molto alti. È bene considerare queste cose sin da subito e investire solamente quella parte di denaro che si è disposti a perdere.

Se la scelta è quella di iniziare ad investire sulle criptovalute, la cosa migliore da fare è aprire un conto demo gratuito (consigliato su [eToro](http://partners.etoro.com/B10215_A54848_TClick_Sebookcrypto.aspx) o [Markets.com\)](http://serv.markets.com/promoRedirect?key=ej0xNTI4NzEyOSZsPTE1MjgyMzgwJnA9Mjk4Nzc%3D) o investire da subito un piccolo importo e fare trading con denaro reale.

Queste le pagine dedicate alle criptovalute dei due broker selezionati:

- Trading su criptovalute con eToro [aprendo un conto da quì.](http://partners.etoro.com/B10215_A54848_TClick_Sebookcrypto.aspx)
- Trading su criptovalute con Markets.com [aprendo un conto da quì.](http://serv.markets.com/promoRedirect?key=ej0xNDkyNDc0OCZsPTE0OTI0NzA3JnA9Mjk4Nzc%3D)

# Strategia di trading su criptovalute

La strategie descritta in questo capitolo fa riferimento a due degli indicatori tecnici più conosciuti ed utilizzati dai trader, le Bande di Bollinger e l'indicatore RSI.

La strategia utilizza due indicatori per "filtrare" i falsi segnali che i singoli indicatori potrebbero generare durante la sezione di trading.

Prima di entrare nello specifico nell'utilizzo delle strategia, spieghiamo nel dettaglio cosa sono e quali funzioni hanno questi due indicatori.

# Le Bande di Bollinger

Le Bande di Bollinger costituiscono una delle funzioni grafiche più utilizzate e preferite dagli esperti di trading. Si basano sulla volatilità dei prezzi e possono risultare utili in momenti di particolare "fermento" del mercato, ovvero situazioni in cui il livello di volatilità è alto (caratteristica che si sposa alla perfezione sulle criptovalute).

Prima di affrontare il discorso delle Bande, soffermiamoci su alcuni concetti e definizioni che sono propedeutici per la comprensione delle Bande di Bollinger.

La Volatilità: è un indice che rappresenta la variazione della percentuale dei prezzi, che misura quanto e come cambia un prezzo in un certo intervallo di tempo. Più semplicemente: i prezzi variano sempre, ma se variano con maggiore velocità si ha un più alto grado di volatilità.

Deviazione Standard: la misura della dispersione dei dati attorno ad un indice di posizione. In pratica, con l'indice della deviazione standard si ha una stima (calcolo per stima) della variabilità di alcuni dati o di una variabile casuale. Più semplicemente: lo studio di come variano i dati.

Valore Atteso: è un valore stimato di cui ci si aspetta la conferma dai dati effettivi

Precisione: dato un valore atteso, più questo è vicino alla deviazione standard calcolata (per stima, appunto) più si sarà ottenuto un risultato positivo per il proprio studio. Abbiamo detto che la deviazione standard misura la dispersione dei dati attorno ad un indice di posizione, che può essere costituito dal valore atteso. Più semplicemente: se il calcolo è buono e vi sono conferme dei dati, lo studio allora sarà abbastanza preciso.

Per quanto difficile potrebbe apparire disegnare le Bande di Bollinger in un grafico, non c'è da preoccuparsi in quanto questo software di trading è già presente all'interno delle migliori piattaforme di trading, come eToro e Markets.com.

## Utilizzo delle Bande di Bollinger

Le Bande di Bollinger servono per misurare trend e volatilità. Il trend è la direzione che il mercato prende in un dato momento, mentre la volatilità, come abbiamo visto, sono dati dalla velocità con cui i movimenti di mercato avvengono in un dato momento. Combinare studi su trend e volatilità non è cosa semplice ma può farci comodo a riconoscere momenti in cui il mercato è congestionato da quelli in cui sta per sbloccarsi a favore di una direzione.

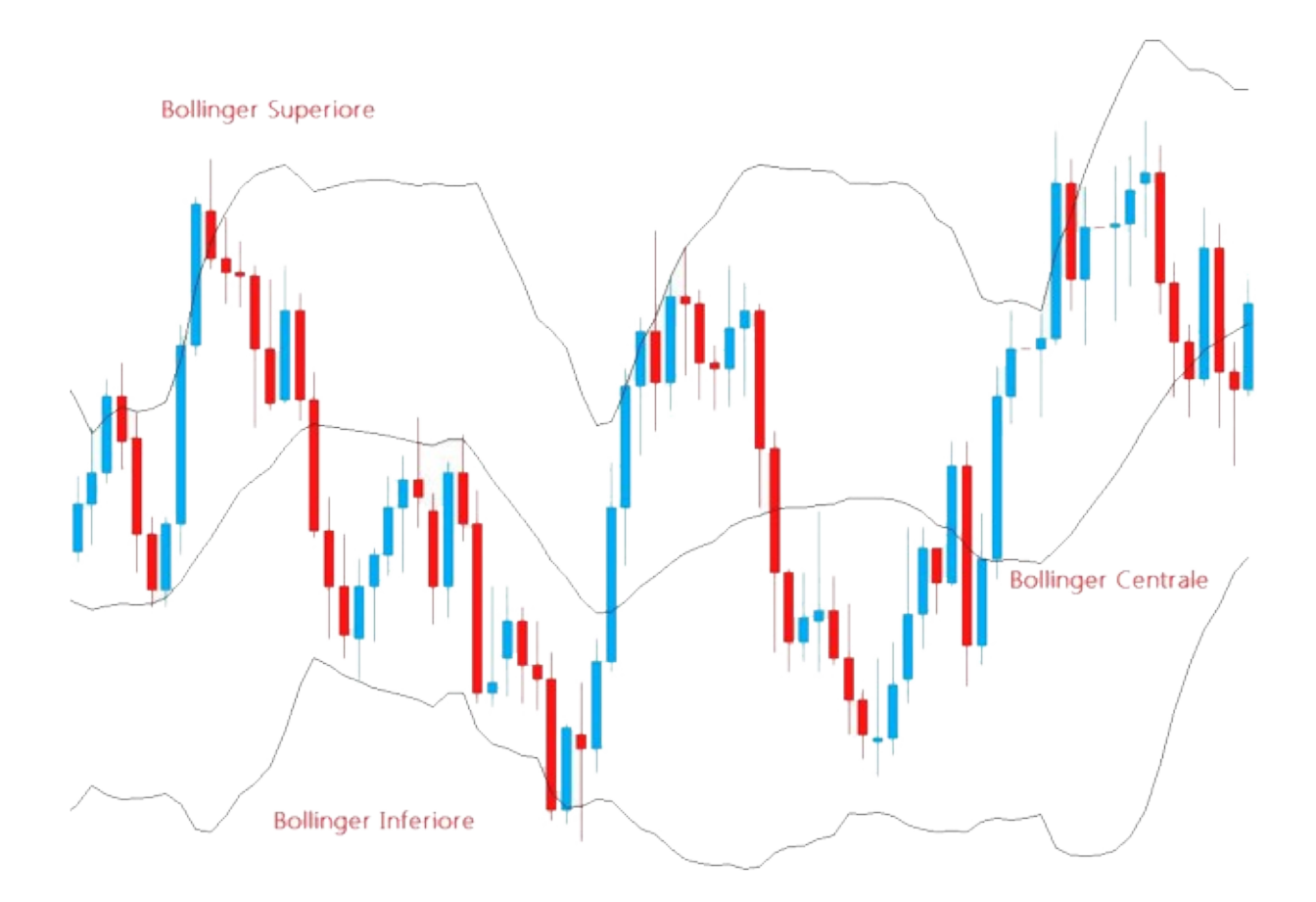

Le bande di Bollinger infatti consentono di ottenere segnali:

- Segnale short: il prezzo esce dalla banda superiore e vi fa rientro. Vi è un repentino aumento del prezzo (esce infatti dalla Banda di Bollinger) e un successivo aggiustamento/rallentamento (rientra nella Banda)
- Forte segnale long: il prezzo esce dalla banda inferiore e vi fa rientro. Vi è un repentina diminuzione del prezzo (esce infatti dalla Banda di Bollinger) e un successivo aggiustamento/rallentamento (rientra nella Banda)

## Falsi segnali

Nessun sistema è infallibile. Le Bande di Bollinger possono generare segnali sbagliati, detti anche "falsi segnali" ad esempio nel momento successivo al rientro nella banda, dopo il quale potrebbe anche riprendere l'iniziale movimento al rialzo. Lo stesso vale nel caso opposto.

Non a caso, il creatore di questo strumento, John Bollinger, ha sempre consigliato di utilizzare assieme alle sue Bande anche altri indicatori che ne confermino i segnali. In questo caso, uno dei migliori indicatori in grado di confermare i segnali della Bande di Bollinger è RSI. Sono proprio questi due indicatori che vengono utilizzati nella strategia descritta in seguito.

# Indicatore RSI

Il concetto basilare su cui è stato costruito l'RSI è semplice; si basa sul fatto che quando il prezzo è forte tanto maggiori saranno le chiusure al rialzo rispetto a quelle al ribasso, al contrario accade ovviamente nel momento in cui prezzo si trova invece in una fase di debolezza, le chiusure al ribasso a quel punto saranno superiori di quelle al rialzo.

L'RSI verifica se "pesano" di più le chiusure al rialzo rispetto a quelle al ribasso. Delle due direzioni quelle che "pesano" di più ci indicano la direzione prevalente del mercato.

L'oscillatore RSI varia tra due valori di 0 e 100. L'SRI sarà 0 quando nelle ultime 14 sedute non vi è stata alcuna chiusura positiva, mentre sarà 100 quando non si è riscontrata nessuna variazione finale di prezzo positiva nelle ultime 14 sessioni.

I livelli considerati importanti sono nell'area compresa al di sopra dei 70 punti e quella al di sotto dei 30 punti. Chi utilizza l'RSI lo fa per conoscere nel momento in cui i prezzi si trovano in una zona di ipercomprato nel momento in cui siamo sopra i 70 punti, e zona di ipervenduto nel momento in cui siamo sotto il valore di 30 punti.

Questo come si presenta l'indicatore nel grafico

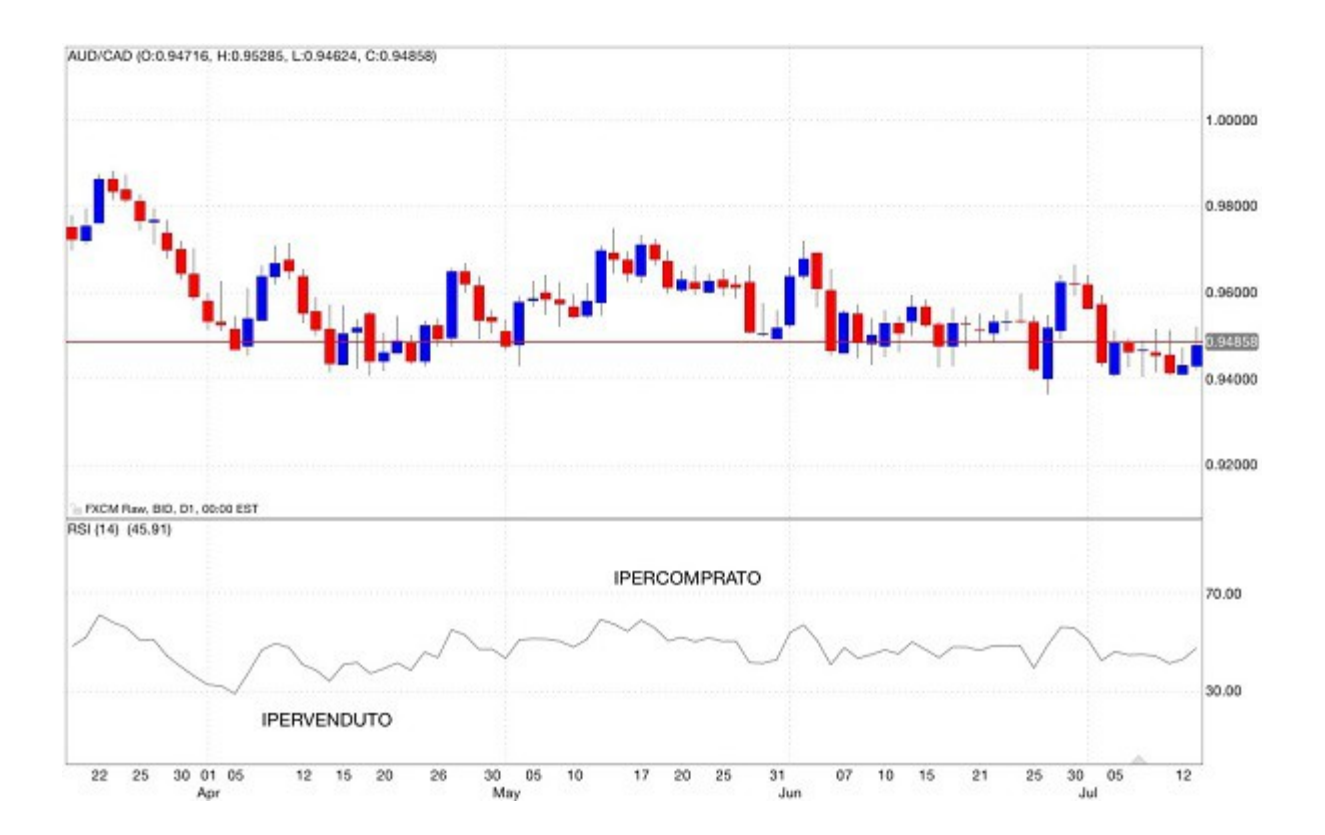

- Ipercomprato: si chiama in questo modo quella fase in cui gli indicatori stessi raggiungono i loro massimi, queste condizioni generalmente si avverano quando il prezzo stesso si è spinto, secondo i calcoli matematici verso i suoi limiti in ascesa e quindi è destinato ad invertire il suo corso.
- Ipervenduto: lo stesso discorso vale al contrario per la fase di ipervenduto, anche qui l'RSI è giunto più o meno al suo massimo, indicato che il prezzo ha raggiunto un'area limite al ribasso e potrebbe presto generarsi una reazione rialzista da parte del mercato.

L'RSI è un indicatore estremamente utile per gli investitori e lo si comprende bene proprio guardando alle definizioni che abbiamo dato di ipercomprato ed ipervenduto. Quando il prezzo si porta in queste aree limite le indicazioni operative offerte dall'analisi del mercato con l'RSI si palesano con una chiarezza impareggiabile, cerchiamo quindi di capire quali tipi di posizioni è possibile aprire osservando l'oscillatore RSI.

# Strategia con le Bande di Bollinger + RSI

Dopo aver descritto il funzionamento dei due indicatori, vediamo come utilizzarli nell'attività di trading.

Qui a seguito è riportato un grafico nel quale sono stati inseriti gli indicatori Bande di Bollinger e RSI.

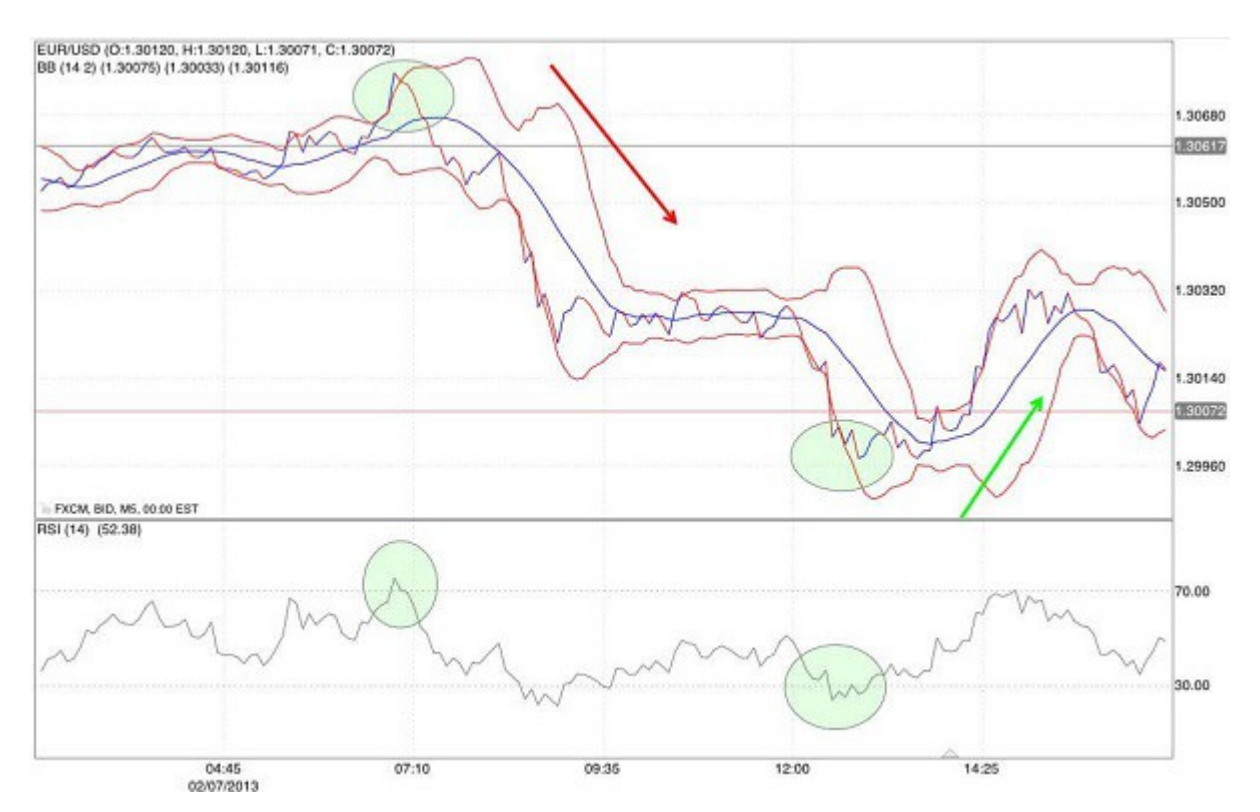

Come si può vedere gli indicatori hanno generato due segnali, uno di acquisto ed uno di vendita anticipando il primo movimento ribassista e il secondo rialzista.

#### Capire le indicazioni ed eseguire le operazioni di trading

- Entrare a mercato al rialzo (long): sempre prendendo in esempio il grafico sopra, si dovrà aprire una posizione di acquisto sull'asset quando l'RSI mostra una situazione di ipervenduto, ovvero bisogna osservare che la linea dell'indicatore scenda al di sotto del valore di 30 e i prezzi hanno oltrepassato (verso il basso) la linea tracciata dalle Bande di Bollinger
- Entrare a mercato al ribasso (short): a sua volta potrebbe verificarsi una inversione ribassista nel caso in cui il mercato si trovi nell'area limite dell'ipercomprato, cioè il valore dell'RSI supera il valore di 70 e i prezzi hanno oltrepassato (verso l'alto) la linea tracciata dalle Bande di Bollinger.

In entrambe le situazioni è difficile che il mercato potrà sostenere i ritmi e quindi potrebbe verificarsi presto l'inversione.

L'indicatore RSI abbinato alle Bande di Bollinger sono in grado di fornire segnali di trading molto affidabili, anche se non vi è una garanzia del 100%. Proprio per questo è consigliato l'utilizzo degli strumenti per la gestione del rischio come lo Stop Loss e il Trailing Stop (strumenti presenti nelle piattaforme di trading di Markets.com e eToro.

Per mettere in pratica queste strategie sulle cripto valute, apri un conto demo (o reale) su due tra i migliori broker per il trading su CFD più utilizzati dagli esperti del settore:

- Etoro – [clicca qui e apri un conto online](http://partners.etoro.com/B10215_A54848_TClick_Sebookcrypto.aspx) con un deposito minimo di soli 200 dollari-. Il conto demo è gratuito.
- Markets.com – [clicca quì e apri un conto online](http://serv.markets.com/promoRedirect?key=ej0xNDkyNDc0OCZsPTE0OTI0NzA3JnA9Mjk4Nzc%3D) con un deposito minimo di soli 100 euro-. Il conto demo è gratuito

# Disclaimer

La presente pubblicazione ha esclusivamente finalità didattiche.

Non deve pertanto essere intesa in alcun modo come consiglio operativo d'investimento né come sollecitazione alla raccolta di pubblico risparmio. I risultati presentati - reali o simulati -

non costituiscono alcuna garanzia relativamente a ipotetiche performance future. L'attività speculativa su criptovalute comporta notevoli rischi economici e chiunque la svolga lo fa sotto la propria ed esclusiva responsabilità, pertanto gli Autori non si assumono alcuna responsabilità circa eventuali danni diretti o indiretti relativamente a decisioni di investimento prese dal lettore.

Il presente eBook è un prodotto originale ideato, progettato e creato dai noti portali didattico-informativi sul trading online:

Migliorbrokerforex.net

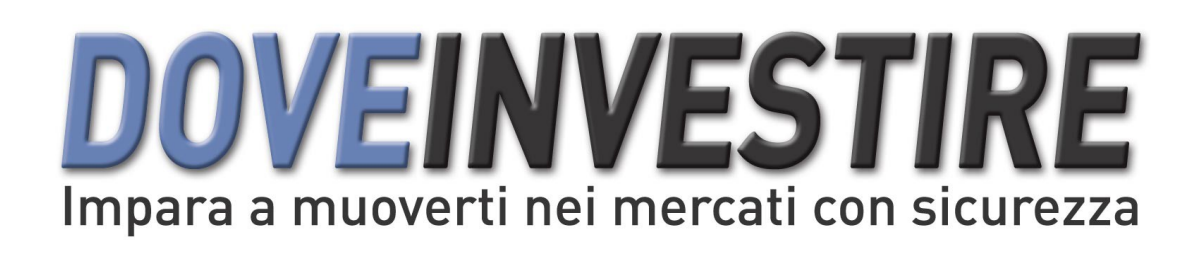

**[www.migliorbrokerforex.net](http://www.migliorbrokerforex.net/)**

e

**[www.doveinvestire.com](https://www.doveinvestire.com/)**